# **como fazer multiplas na pixbet - dicas para apostar futebol hoje**

#### **Autor: flickfamily.com Palavras-chave: como fazer multiplas na pixbet**

- 1. como fazer multiplas na pixbet
- 2. como fazer multiplas na pixbet :bet nacional paga
- 3. como fazer multiplas na pixbet :esportes da sorte bonus de cadastro

# **1. como fazer multiplas na pixbet : - dicas para apostar futebol hoje**

#### **Resumo:**

**como fazer multiplas na pixbet : Descubra a joia escondida de apostas em flickfamily.com! Registre-se agora e ganhe um bônus precioso para começar a ganhar!**  contente:

# **As melhores apostas no Chelsea com 1xbet**

O Chelsea é um dos times de futebol mais tradicionais e vitoriosos da Inglaterra. Com uma história rica em como fazer multiplas na pixbet títulos, momentos marcantees; o clube está frequentemente alvode aposta a De todo do mundo! Agora mesmo coma plataforma para probabilidadeS esportiva 1xbet que você pode fazer suas escolha as no Londres por Uma forma Mais fácil E Em{K0)| qualquer lugar.

Mas o que fazer se você é um fã de apostas no Brasil e nãor ser parte desse mundode emoção, adrenalina? Não me preocupe: 1xbet tem tudo O (Você precisa. Com opções para pagamento em como fazer multiplas na pixbet reais com suporte Em{K 0] português - É fácil entrar neste universo das probabilidade a do Chelsea.

Então, se você quer fazer suas apostas no próximo jogo do Chelsea. não deixe De conferir as nossaS dicas e tendências! Além disso: com a como fazer multiplas na pixbet interface intuitiva é fácil em como fazer multiplas na pixbet usar - É facilmente navegando pelas opçõesde probabilidade e encontrar das melhores chances para você.

Então, o que está esperando? Entre no mundo das apostas do Chelsea com 1xbet ecomece a ganhar dinheiro agora mesmo!

# **Como Jogar Slots de Frutas no Brasil**

No Brasil, jogar slotes de frutas é uma atividade popular entre muitos jogadores. Se você está interessado em como fazer multiplas na pixbet começar a jogo com este guia tem aqui para ajudar! Antes e começo também É importante entender que A moeda oficial no brasileiro foi o Real (R\$).

1. Escolha um cassino online confiável: Antes de começar a jogar, é importante escolher ocasseinos Online confiáveis que Ofereça Slotes e frutas. Certifique- se De verificar Se do Cassino está licenciadoe regulamentado.

2. Crie uma conta: Depois de escolher um cassino, você precisará criar a contas. Isso geralmente envolve fornecer algumas informações pessoais básicas e escolha o nomede usuário; senha.

3. Faça um depósito: Antes de poder jogar slotdos com frutas, você precisará fazer uma doação no casseino online. Isso pode ser feito usando toda variedadede métodos – como cartões a

crédito ou porta-safees eletrônicosou transferência! bancárias.

4. Escolha um slot de frutas: Agora que você tem fundos em como fazer multiplas na pixbet como fazer multiplas na pixbet conta, é hora para escolher o aSlode fruta e jogar! Muitos casseinos online oferecem uma variedade por opções; então leve 1 tempo par procurar aquele com mais lhe agrade.

5. Comece a jogar: Depois de escolher um slot com frutas, é hora para começar A joga! Basta cclicar no botão "Girar" e esperar que os rodilhos parem; Se você acertar uma combinação ganhadora também ganhará o prêmio em como fazer multiplas na pixbet dinheiro.

6. Retire suas vencimentos: Se você tiver sorte e ganhar algum dinheiro, não se desequeçade retirar como fazer multiplas na pixbet Vence a! Isso geralmente pode ser feito usando o mesmo método usado para fazer um depósito.

Agora que você sabe como jogar slotes de frutas no Brasil, é hora para começar a joga e ter algumas horas. diversão! Boa sorte!

# **2. como fazer multiplas na pixbet :bet nacional paga**

- dicas para apostar futebol hoje

Se você esqueceu seu nome de usuário, entre em como fazer multiplas na pixbet contato com nosso Atendimento ao

ente por e-mail: supportzebet.ng. Como se 8 inscrever e fazer login na ZEbet Betting orm ze Bet :

Como

Conhea os melhores produtos de slot de apostas disponíveis no Bet365. Experimente a emoção dos jogos de slot e ganhe prêmios incríveis!

Continue lendo para descobrir como aproveitar ao máximo essa modalidade de jogo e desfrutar de toda a emoção das apostas em como fazer multiplas na pixbet slots.

pergunta: Qual o melhor cassino online do Brasil?

resposta: Para fazer um depósito no Bet365, basta acessar como fazer multiplas na pixbet conta, clicar em como fazer multiplas na pixbet "Depositar" e escolher o método de pagamento desejado.

[jogo roletinha net é confiável](https://www.dimen.com.br/jogo-roletinha-net-�-confi�vel-2024-06-03-id-32464.html)

# **3. como fazer multiplas na pixbet :esportes da sorte bonus de cadastro**

# **Melhoria de 40 pontos como fazer multiplas na pixbet temporadas consecutivas de futebol: uma análise**

Tweet de Ben Janeson: "Esta temporada, o Bayer Leverkusen e 1 o Stuttgart melhoraram como fazer multiplas na pixbet 40 pontos como fazer multiplas na pixbet relação à temporada anterior. Qual é a lista de clubes que melhoraram como fazer multiplas na pixbet 1 40 ou mais pontos como fazer multiplas na pixbet temporadas consecutivas, jogando o mesmo número de partidas e na mesma liga?"

O sucesso do Leverkusen 1 neste ano foi a história da temporada europeia. Em 2024-23, eles terminaram como fazer multiplas na pixbet sexto com 50 pontos como fazer multiplas na pixbet 34 jogos; 1 no ano seguinte, eles venceram facilmente seu primeiro título da Bundesliga, terminando sem derrotas com 90 pontos. Eles terminaram 17 1 pontos à frente do vice-campeão Stuttgart, que também teve uma melhoria impressionante nesta temporada. Um ano depois de terminar como fazer multiplas na pixbet 1 16º e precisar vencer o Hamburgo como fazer multiplas na pixbet um playoff de rebaixamento, o time de Sebastian Hoeness mais que dobrou como fazer

multiplas na pixbet 1 pontuação total (de 33 para 73) e superou o poderoso Bayern de Munique para o segundo lugar.

### **Melhorias notáveis na Premier 1 League**

A melhoria de 43 pontos do Chelsea na Premier League como fazer multiplas na pixbet 2024-17, sob o comando de Antonio Conte, é a 1 maior da era Premier League e a maior como fazer multiplas na pixbet termos de pontos por jogo como fazer multiplas na pixbet todas as quatro divisões superiores 1 da Inglaterra. (Outros times somaram mais pontos, mas como fazer multiplas na pixbet uma temporada de 46 jogos.) Chris Roe também aponta que, se 1 ajustarmos todas as temporadas anteriores a 1981 para três pontos por vitória, a maior melhoria é de 52 pontos do 1 Grimsby na Terceira Divisão Norte como fazer multiplas na pixbet 1955-56.

### **Melhorias internacionais**

Uma melhoria de pontuação tão extraordinária é difícil de ser igualada, mas o 1 Cosmos de San Marino estabeleceu um recorde ainda mais impressionante. Na Campionato Sammarinese di Calcio, eles tiveram apenas cinco pontos 1 como fazer multiplas na pixbet 28 jogos como fazer multiplas na pixbet 2024-22, mas no ano seguinte eles marcaram 67 pontos e terminaram apenas um ponto atrás do 1 campeão Tre Penne. Isso equivale a uma melhoria de 62 pontos, ou 1240%.

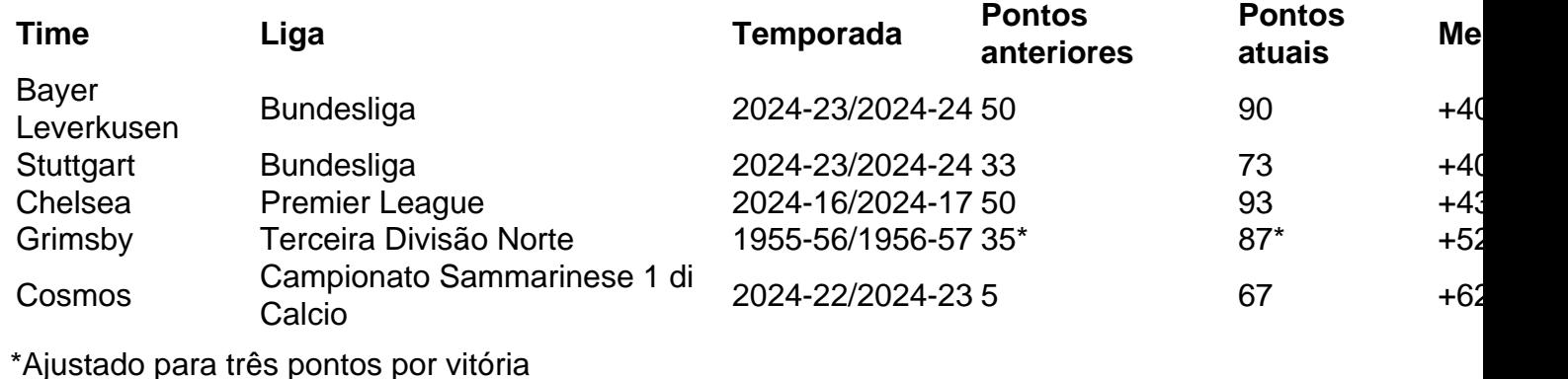

Autor: flickfamily.com

Assunto: como fazer multiplas na pixbet

Palavras-chave: como fazer multiplas na pixbet

Tempo: 2024/6/3 6:35:46